## 資料の探し方

図書館の蔵書を検索するには, 書名や著者名, 又はキーワード等を入力して検索できる OPAC (オパック/オーパック) を利 用しましょう。パソコンやスマートフォンから書庫を含めた全ての蔵書が検索できます。

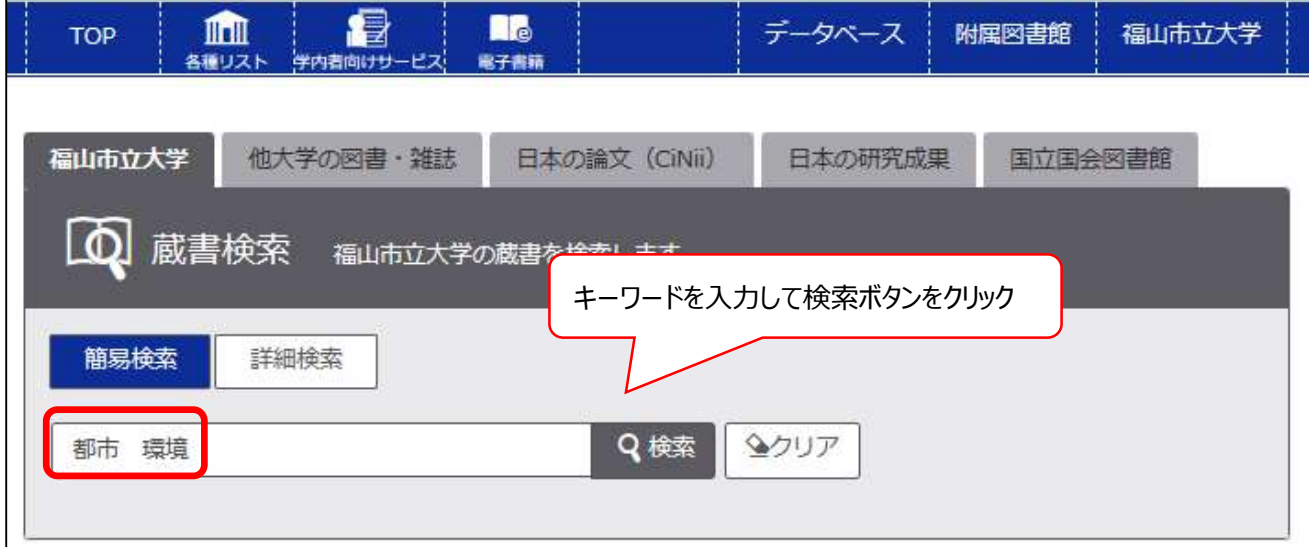

※短い単語を入力するとヒットしやすくなります。

- × 都市の環境について
- 都市 環境

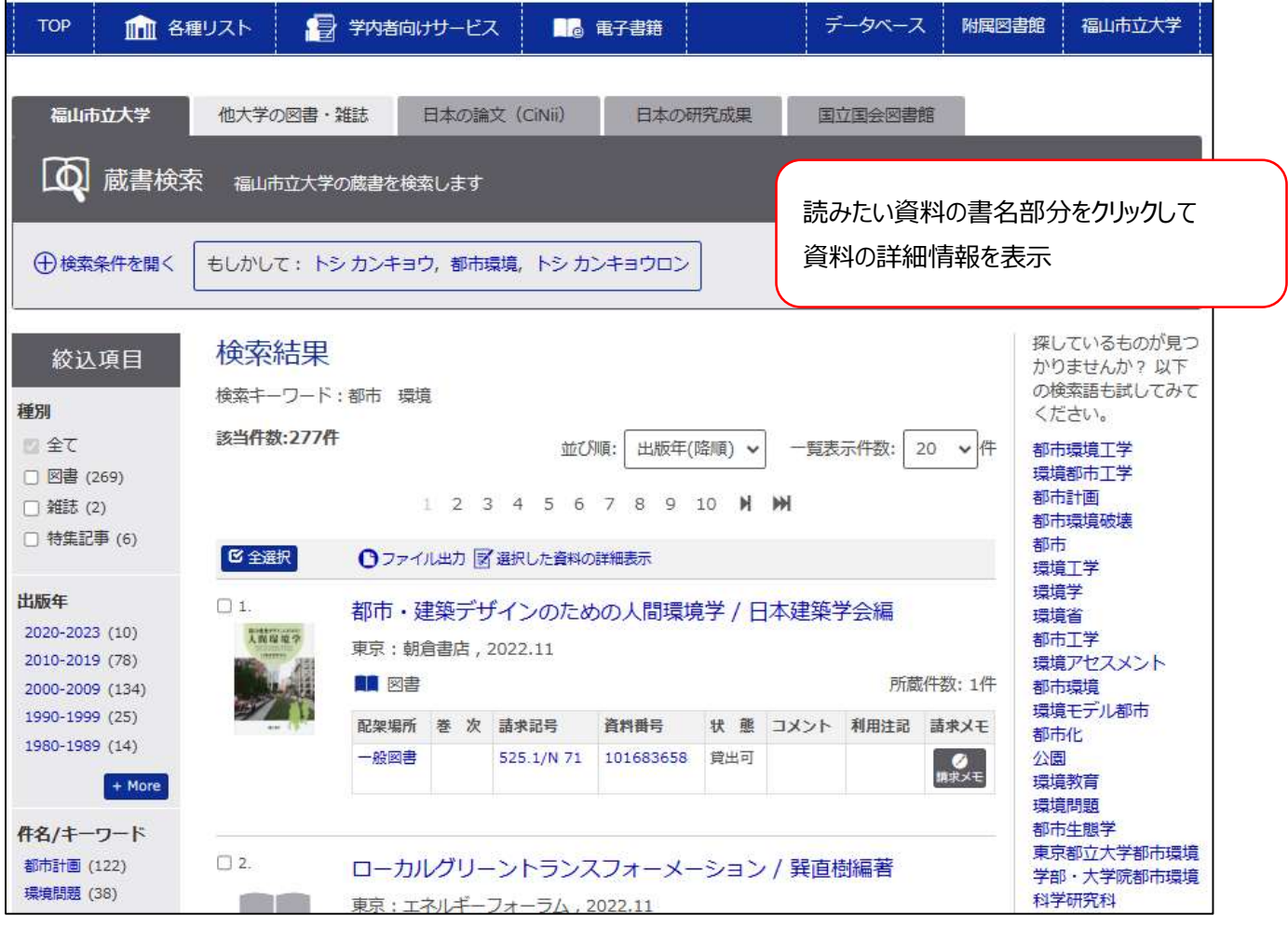